## **Photoshop 2022 () Activation Hack [32|64bit] 2023**

To crack Adobe Photoshop, your next step is to go online and download a software called a keygen. This is a program that allows you to generate a valid serial number for the software. Once you have the keygen downloaded, run it and generate a valid serial number. Then, run the keygen again and you should generate a valid serial number. Now, close the keygen program and launch Adobe Photoshop. Once the software has loaded, you will be prompted to enter the serial number. Once the serial number is entered, the software will be cracked and ready to use.

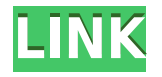

The new dialog to let you choose the file to open in Photoshop contains an "Open Image" panel for Photoshop to load the file for display. Selecting an image to load is as simple as choosing between the folders that appear in the panel. You can show and hide the panel by clicking the tab in the upper left of the dialog. PNG (Portable Network Graphics) images today are now better equipped to take advantage of the web. The format supports transparency, so animated GIF images are now obsolete. They also support alpha channel transparency, so many graphics options are now more easily rendered in PNG. Opacity is a new Web technology allows you to control how an image appears to the viewer. After performing all the Photoshop work for the past five years, it's hard to believe that there is simply a lot more to do when it comes to making better images. The latest version is no exception. And since the application is more resource-hungry than its basic ancestor, the upgrade can easily eat into system reserved RAM. I can recall my old MacBook Pro consuming about 1-2 GB of RAM before the screen went blank when the OS started to swap memory to disk. I suspect many will find that 1 GB isn't enough when working with large image files. However, the lack of swap space is not problematic. Lightroom 5 only needs as much as the OS automatically frees up. In other respects, Photoshop CS6 is smooth, fast, feature-rich, and enhanced. While all the features of the previous version are still there, quite a few new ones have been added to this update, as shown in the table below. As you can see, Adobe has added numerous fixes and useful tools to make raw photos, along with their edited levels of adjustment, much easier to manage. Moreover, you can import and export pictures in Quick Fix and iPhoto format, making it easy to make changes to images and then import or/and export them. Finally, you can edit gradients and color profiles using Photoshop Colour. Change settings are also now done directly from the adjustment tools. If you are a pro or working at a studio, this is a smart new feature

## **Photoshop 2022 () Download free Torrent (Activation Code) Incl Product Key WIN + MAC [32|64bit] 2022**

Nov 13, 2020 — Updated Nov 13, 2020 *IGM* Twitter — On this page

"

Adobe has released an Adobe Photoshop masterclass and workshop and is also running a photoshop masterclass with CS6. These courses are free of charge and are available on tomorrows event.Nov 13, 2020

Why WebAssembly WebAssembly allows for cross-platform apps with the ease of coding in JavaScript. It's been around for over 10 years and has been steadily improving over that time. WebAssembly not only has support for browsers, it's also ported to web-based frameworks like Next.js and Gatsby. It's been the backbone of many popular websites including Facebook, Pinterest, Slack, Twitter, and others.

Insights into Porting WebAssembly to JavaScript The Gradient tool can be used to create a variety of graphic effects, or to blend colors together. Dragging the cursor across a layer can create a gradient effect but you also have the option of using visible and invisible guides to create the same effect. **What It Does:** The Dodge tool specifically adjusts the contrast within an image so that some areas come alive with the rest of the image. A similar effect can be produced through picture adjustment techniques, such as changing the contrast or brightness of an image, but the results can be less accurate and may only have an effect in specific areas of the image. e3d0a04c9c

## **Photoshop 2022 () Download free With Activation Code [32|64bit] {{ finaL version }} 2023**

Adobe Photoshop, Adobe Lightroom, Adobe Illustrator and Adobe InDesign are completely integrated into the Creative Cloud. Whether you're creating a brochure, graphic, web page or other content, the right tools and applications make your work easier and more productive. Access all four applications simultaneously across Windows, Mac, iOS and Android devices. Stay productive and creative as you build your projects, and securely access them from any location. To create a layer with only white or black background, select the Layer > New > Solid Color from the main menu. With this, you can select the colors on the color picker to create a solid color layer with only that color on the layer, or you can use the hexadecimal color values from the color picker to create a solid color layer. Before making a new layer, you can duplicate a layer from the layers panel by pressing Ctrl+J to make a copy of that layer. It is especially useful when you are making a duplicate layer, for example, to be able to click the duplicate layer, and it works just the same as you would click Ctrl+J. If you are duplicating a layer, it is possible to move the duplicate layer to a separate layer by using the Layer > Arrange > Flip Vertical command. SAN FRANCISCO--(BUSINESS WIRE)-- On September 4, a federal court in New York entered a judgment of more than \$27.9 million against defendants Adobe, Inc. and Lightroom Network, Inc. (collectively, "Adobe") in a patent infringement lawsuit brought by a group of Acclaimed Technologists, an open-source automation and workflow company.

photoshop free full download for pc photoshop express free download for pc photoshop exe free download for pc photoshop editor free download for pc photoshop stylish fonts pack free download photoshop free download for this pc adobe photoshop free download for pc 8.1 adobe photoshop mod apk free download for pc photoshop mod apk free download for pc photoshop free download for low end pc

LOS ANGELES--(BUSINESS WIRE)-- Today, at Adobe MAX – the world's largest creativity conference – Adobe and Samsung (ADR: SSNHY) introduced inspiration with their collaboration during MAX. Samsung and Adobe have powered billions of creative projects and worked on innovations for more than 20 years. Now, with Adobe Sensei AI for Photoshop, Adobe and Samsung can make the creative process easier for everyone, and the technology is available today for Photoshop CC and CC subscribers. You can get inspiration for a new project in Photoshop by starting with a creative photo. In this tutorial, Learn Photoshop, Adrian Williams reveals 12 helpful ways to imagine a world that makes sense for you. Did you know that your favorite photo can trigger thoughts about a completely new project? In this Photoshop tutorial, Learn Photoshop, Adrian Williams shows you 12 helpful ways to use photos to start and work on a new project. A little color theory goes a long way, and Adrian also reveals options to bring the best ideas forward. Photoshop is one of the most popular desktop publishing tools. It's also where most designers get their start. Learn to use Photoshop with the Beginner's Guide. If you're looking for more advanced features, try the Intermediate Guide. Here's what's coming in the future: Lens Blur. It is a new Photoshop feature that you'll see in about fall 2016. The concept is similar to hardware-based blur for phones. Pixels, the 3D content creator. In June 2015, Adobe announced another version of Pixels, called Pixels Pro: Creative Cloud. Adobe describes this new version as "an affordable, intuitive and feature-rich extension to Pixels that lets you start designing in minutes and on any device."

What happens when you combine a pair of siblings that collide, and end up making something truly spectacular? This is exactly what happened to a sculptor in Almaty, Kazakhstan. Using two 15-year-old male bears, Arman has used his skill at combining overlapping 3D forms to create the enormously popular abstract sculpture . The polar bear twins could not have been more different. Arman's was born of a traditional Asian woodcarving style and the bear on the right was more European in style. The secret is that color has been swapped around between the two bears, but not nearly enough that you could notice from a distance. The final piece was covered with layers of sandpaper to smooth out the texture and hide the seams. The designer even added a number of small round details to the sculpture to match the polar bear's DNA. The final piece has now taken its place in the world's most famous museum of modern and contemporary art, the Guggenheim. This piece of art has the face of the artist. The two bears could not have been more different: one representing the works of the west and the other representing the eastern traditions. Arman's art fused the two. Up until recently, the iconic Puma ad campaign was attributed to two other creative directors: Tina Ringelmann and Bill Weber. It is now believed to have taken place over the course of a few months, and is the result of a collaboration of people who were a lot less fired up about this endeavour than the media and creative circles would have you believe. And the most interesting thing about the

whole thing is the unwavering loyalty of the photographer Allen Best, who was trusted to take the most candid of photos, and the images that came from that were turned into the iconic black and white ad campaign. Best's pictures purportedly inspired George Clooney's campaign for the Lincoln Navigator.

<https://zeno.fm/radio/como-hackeo-una-pagina-de-facebook-sin-ser-administrador> <https://zeno.fm/radio/free-mcboot-1-8b-hun> <https://zeno.fm/radio/tformer-designer-6-0-free-download-crack> <https://zeno.fm/radio/video-ngintip-3gp-ibu-mertua-ngentot> <https://zeno.fm/radio/800x480-wince-6-0-emulator-rar> <https://zeno.fm/radio/download-activation-key-for-pc-game-battle-los-angeles-343> <https://zeno.fm/radio/michael-parkin-macroeconomics-10th-edition-pdf-free-download> <https://zeno.fm/radio/xforce-keygen-64bit-maya-2014> <https://zeno.fm/radio/zar-8-3-with-working-serial-zip-crack> <https://zeno.fm/radio/code-geass-complete-series-720p-or-1080p>

Photoshop has a few wonderful features that are designed to help you get the best out of the ailing software. However, they come with a cost, so make sure that you understand what you're getting into before you apply one of them. Instead of a standard "snap to grid" feature, Photoshop CC has a vector snap grid tool, which provides much more accurate placement. It also has a new automatic vector snap tool that recognizes any existing paths in the image and automatically snaps to them. And it also includes a new smooth brush tool that can create a series of short paths across an image for an intricate drawing effect. "Quick Mask" is a new tool that makes it easier for Photoshop users to mask out areas of a photo or graphic, without having to trace out the edges of a selection. One simply applies a quick mask that automatically fills any empty areas inside the selection. Depending on the project, colour is one of the most important elements of any image. If the image is a portrait and the lighting and background is consistent then the back-lit colour will be the key element. This is the most important in changing as it appears the most natural. However if the image is a landscape and includes plants or buildings, an over-exposed halogen lighting system or any other colour, be it blue skies or a halogen white background, will make it look like there is a white background when in fact there isn't. For this reason, consistency should be the predominant element in colour schemes.

Photoshop does perform respectably enough on older hardware, but the new native APIs have the potential to offer a significant boost in terms of performance. Adobe will be transitioning its user interface to a simpler flat design, storing data in the cloud rather than on the local device and offering new online subscription services for tools and image services. The new — and surprising — decision is to discontinue Photoshop Express and to split Photoshop into two distinct brands. With this change, Photoshop Elements gathers all the nice extra productivity gains upgrades to the professional tools of the past such as layers and masks. In the case of Photoshop, the new approach incorporates some of the newer, browser-based CSS tooling of the web world. This includes the appearance customization and selection tools. One of the big topics we'll see Adobe re-explore with the new APIs is the user interface of Photoshop. Essentially, the interfaces will be more flat, and while the new interfaces will be very powerful, it will be a lot more difficult to integrate them with non-Photoshop applications than it will to simply be able to use the Photoshop tools themselves. At least for now, Photoshop and other third-party applications won't be able to share data that's stored on the graphics card. This is a bit of an oddball decision on the part of Adobe, though the company says that it was in part driven by its "penny-wise, pound-foolish" approach to the Mac App Store.